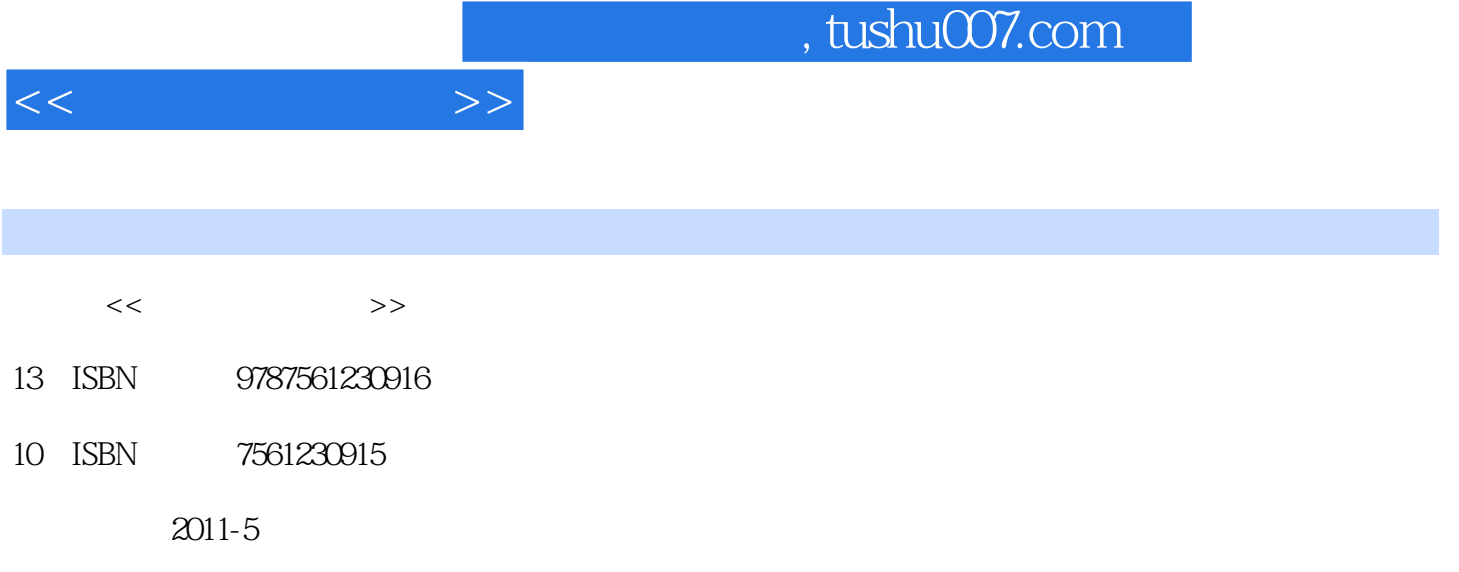

页数:278

PDF

更多资源请访问:http://www.tushu007.com

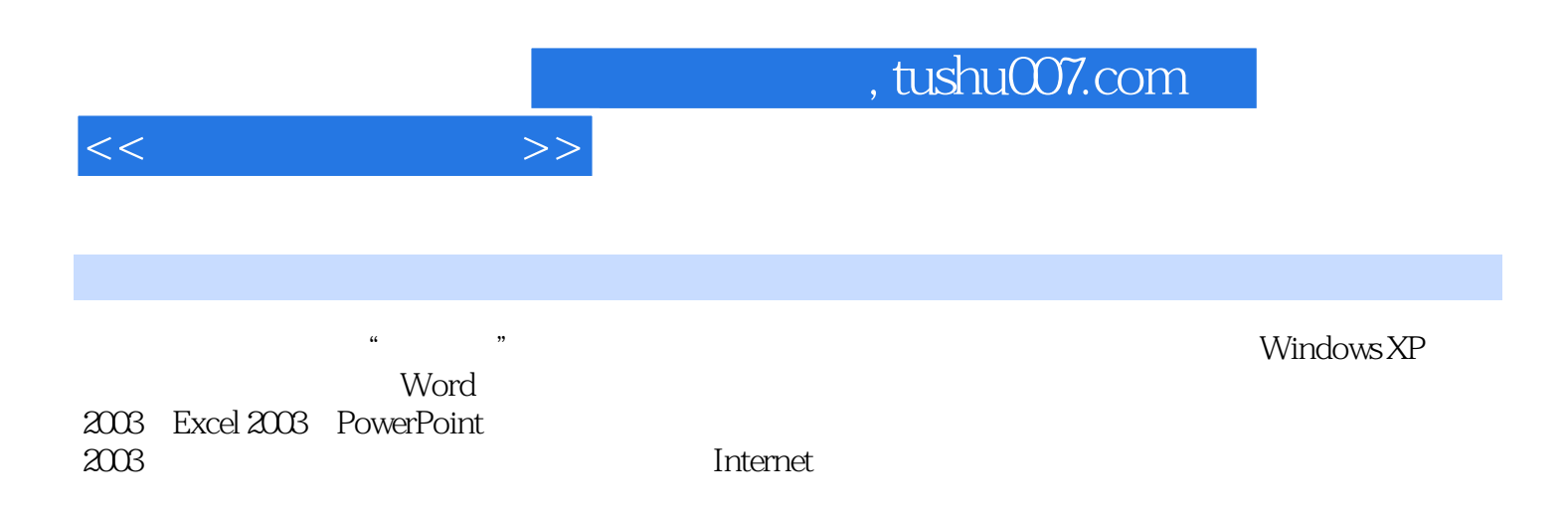

, tushu007.com

 $<<$  the set of  $>>$ 

 $1.1$ 

 $1$  $1.1.1$  $1.1.2$  $1.1.3$  $1.1.4$  $1.1.5$  $1.2$  $1.21$ 

- $1.22$ 1.23 1.24 BCD  $1.25$
- $1.26$
- $1.3$ 
	- $1.31$
	- $1.32$
	- 1.33 1.34
	- $1.4$ 
		- $1.41$
		- $1.42$ 1.43

2 Windows XP  $2.1$  $2.1.1$  $21.2$  $2.1.3$  $2.1.4$ 2.2 Windows XP 2.2.1 WindOWS XP 2.2.2 Windows XP 2.2.3 Windows XP 23  $231$  " 232 233 234 235 236 237  $24$ 241

## $,$  tushu007.com

 $<<$   $>>$ 

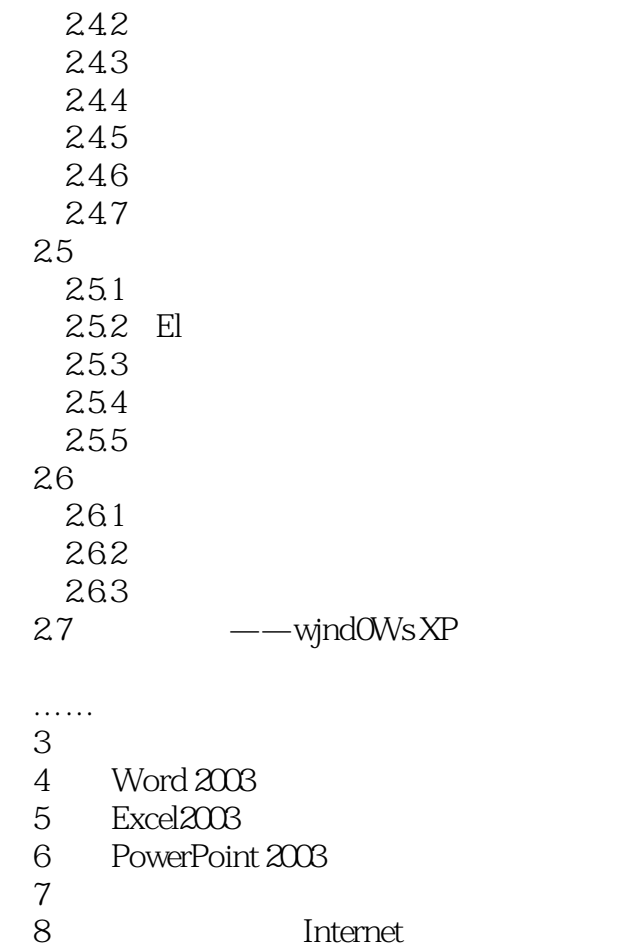

第10章 综合应用实例 11

第9章 常用工具软件

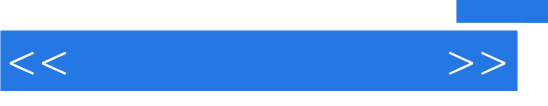

## , tushu007.com

## $(1)$  $\frac{1}{2}$   $\frac{1}{2}$   $\mu$   $\mu$   $\eta$  $\alpha$  $\kappa$  and  $\kappa$  or  $\kappa$

## a and  $\frac{3}{1}$  and  $\frac{3}{1}$  and  $\frac{3}{1}$  and  $\frac{3}{1}$  and  $\frac{3}{1}$  $3<sub>3</sub>$  $\mu$ ,  $\mu$ ,  $\mu$

……

*Page 5*

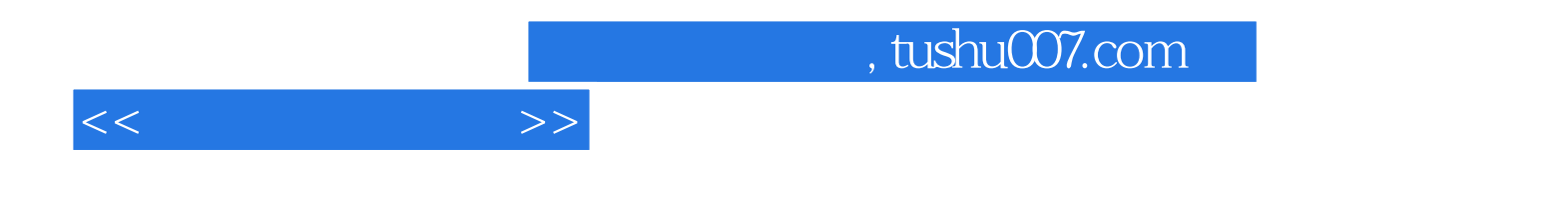

本站所提供下载的PDF图书仅提供预览和简介,请支持正版图书。

更多资源请访问:http://www.tushu007.com